# <span id="page-0-0"></span>BDBIO - RDF et SPARQL

#### Fabien Duchateau

fabien.duchateau [at] univ-lyon1.fr

Université Claude Bernard Lyon 1

2023 - 2024

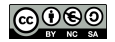

<https://perso.liris.cnrs.fr/fabien.duchateau/BDBIO/>

Les données d'application sont principalement gérées par des systèmes de gestion de bases de données (SGBD), qui suivent un modèle de données

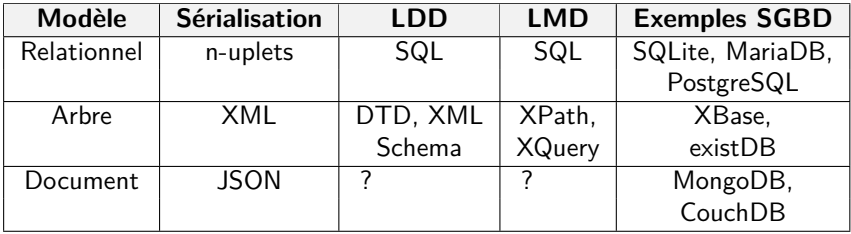

Comment apporter du sens aux données du web, notamment pour un traitement automatique par des machines ?

# Le web sémantique

- $\blacktriangleright$  Des liens sémantiques (relations) entre des ressources (intégration de données)
- $\blacktriangleright$  Compréhensible par l'humain, exploitable par les machines
- $\triangleright$  Des millions de sites web contiennent des balises propres au web sémantique (e.g., [schema.org\)](https://schema.org/)
- **Précurseur des graphes de** connaissances

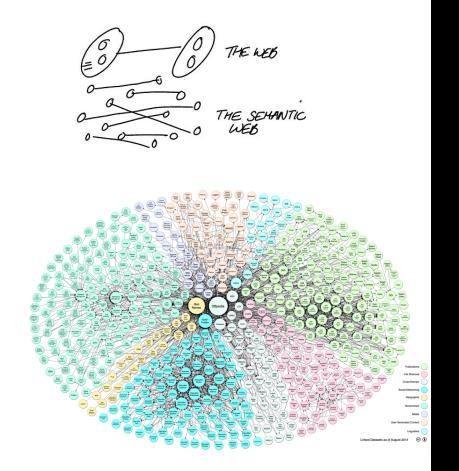

[https://en.wikipedia.org/wiki/Semantic\\_Web](https://en.wikipedia.org/wiki/Semantic_Web) et <https://lod-cloud.net/> Hogan et al., [Knowledge graphs,](https://dl.acm.org/doi/pdf/10.1145/3447772) ACM Computing Surveys (2021)

[BDBIO - Base de données pour la bioinformatique // RDF et SPARQL](#page-0-0) UCBL Lyon 1 3/36

## Quelques concepts du web sémantique

- ▶ **RDF**, un modèle de graphe pour décrire et relier des ressources
- **RDFs**, un schéma pour RDF
- **Ontologies** : représentation des connaissances d'un domaine ▶ en RDFs, OWL, etc.
- **RDF-store** ou **triplestore**, une famille de SGBD gérant nativement du RDF
- ▶ **SPARQL**, un langage d'interrogation pour RDF

[https://en.wikipedia.org/wiki/Resource\\_Description\\_Framework](https://en.wikipedia.org/wiki/Resource_Description_Framework) [https://en.wikipedia.org/wiki/RDF\\_Schema](https://en.wikipedia.org/wiki/RDF_Schema) [https://en.wikipedia.org/wiki/Web\\_Ontology\\_Language](https://en.wikipedia.org/wiki/Web_Ontology_Language)

[BDBIO - Base de données pour la bioinformatique // RDF et SPARQL](#page-0-0) UCBL Lyon 1 4/36

# Positionnement dans BDBIO

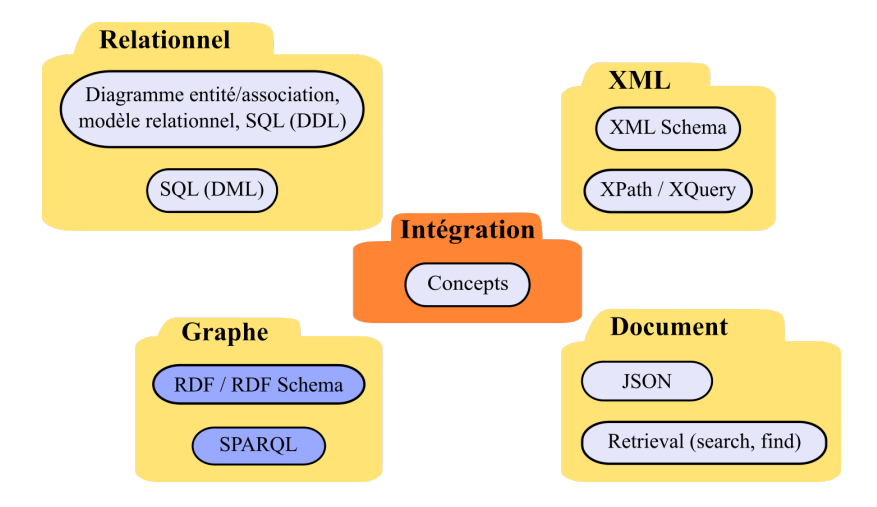

Ces diapositives utilisent [le genre féminin](http://www.youtube.com/watch?v=eAQAN2assMw) (e.g., chercheuse, développeuses) plutôt que [l'écriture inclusive](https://www.haut-conseil-egalite.gouv.fr/stereotypes-et-roles-sociaux/zoom-sur/article/pour-une-communication-sans-stereotype-de-sexe-le-guide-pratique-du-haut) [\(moins accessible, moins concise,](https://www.youtube.com/watch?v=TN1PS9qGCkI) et [pas totalement inclusive\)](https://www.youtube.com/watch?v=r4ngFxcdBJo) BDBIO - Base de données pour la bioinformatique // RDF et SPAROL UCBL Lyon 1 5/36

## Relations entre les notions étudiées en BDBIO

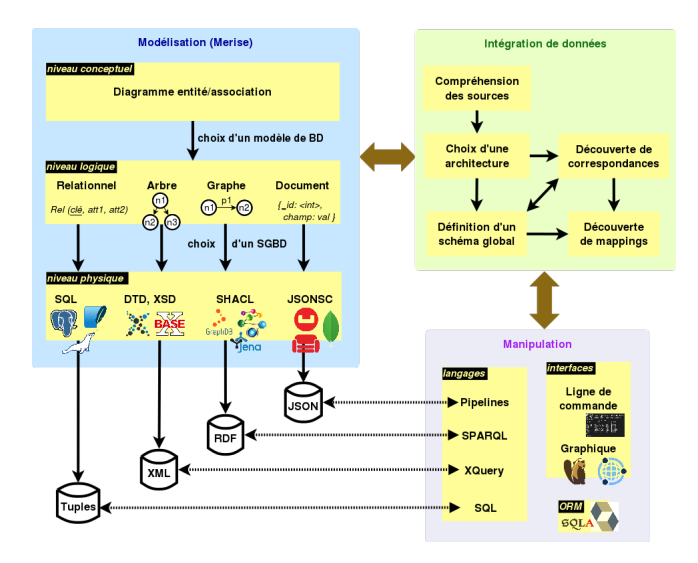

<span id="page-6-0"></span>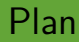

#### [Concepts de RDF](#page-6-0)

[Modélisation en RDF](#page-13-0)

[Manipulation avec SPARQL](#page-24-0)

#### Généralités

RDF, un modèle de données (pour le web) :

- ▶ Créé en 1997, standard du W3C en 1999
- ▶ Spécifications 1.1 en 2014
- $\triangleright$  Basé sur la notion de fait (affirmation), sous forme de triplet sujet - prédicat - objet
	- $\blacktriangleright$  Le sujet est une ressource
	- **-** Le prédicat définit une caractéristique du sujet, une relation du sujet avec l'objet
	- $\blacktriangleright$  L'objet est une ressource qui qualifie la relation

(bd:serie/GenieDesAlpages , bd:inclut, bd:tome/CheptelMaudit)

<https://www.w3.org/TR/rdf11-concepts/>

### **Triplets**

Les données forment des graphes RDF :

- $\triangleright$  Orientés
- $\blacktriangleright$  Étiquetés (arêtes et sommets) :
	- $\triangleright$  soit par une IRI (Resource Identifier), qui peut être symbolique
	- soit par un littéral (valeur), uniquement pour les sommets du graphe
- ▶ Une étiquette ne peut être donnée qu'à un seul sommet (i.e., noeud du graphe)
- $\blacktriangleright$  La même étiquette peut être utilisée sur plusieurs arêtes
- $\triangleright$  Des sommets anonymes, préfixés par un tiret bas (e.g.,  $\equiv$  :anon)

[https://en.wikipedia.org/wiki/Internationalized\\_Resource\\_Identifier](https://en.wikipedia.org/wiki/Internationalized_Resource_Identifier) BDBIO - Base de données pour la bioinformatique // RDF et SPAROL UCBL Lyon 1 9/36

## Exemple de graphe RDF

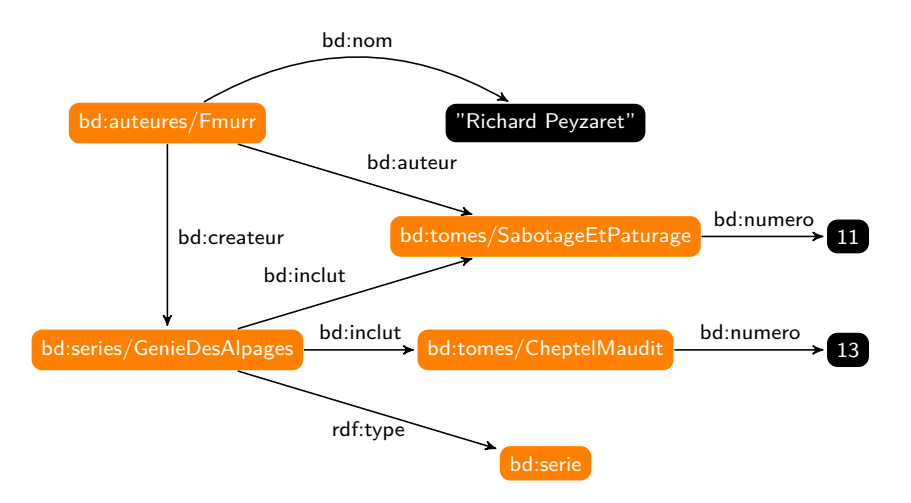

Le préfixe *bd* correspond (par exemple) à *http://www.bd.db/*

### Sérialisations

 $\blacktriangleright$  …

Différentes sérialisations des données RDF :

- ▶ **RDF/XML** (syntaxe originale, mais verbeuse)
- ▶ **Notation3** ou **N3** (support de règles)
- **Turtle** (version simplifiée de N3)
- **N-triples** (version basique de Turtle pour les machines)
- **N-quads** (N-triples avec contexte)
- **ISON-LD**, basé sur JSON

Choix de la sérialisation selon le contexte (e.g., Turtle pour utilisation humaine, RDFa pour produire du HTML, N-triples pour des échanges/dumps)

## Exemple de sérialisation RDF/XML

```
<?xml version="1.0" encoding="UTF-8"?>
<rdf:RDF xmlns:rdf="http://www.w3.org/1999/02/22 -rdf-syntax -ns#" xmlns:bd="http://www
      . bd. db/\mathord{''}<rdf:Description rdf:about="http://www.bd.db/auteures/Fmurr">
 <bd:nom>Richard Peyzaret </bd:nom>
 <bd:createur rdf:resource="http://www.bd.db/series/GenieDesAlpages"/>
 <bd:auteur rdf:resource="http://www.bd.db/tomes/SabotageEtPaturage"/>
</rdf:Description >
<rdf:Description rdf:about="http://www.bd.db/series/GenieDesAlpages">
 <bd:inclut rdf:resource="http://www.bd.db/tomes/SabotageEtPaturage"/>
 <bd:inclut rdf:resource="http://www.bd.db/tomes/CheptelMaudit"/>
 <rdf:type rdf:resource="http://www.bd.db/serie"/>
</rdf:Description >
<rdf:Description rdf:about="http://www.bd.db/tomes/SabotageEtPaturage">
 <bd:numero rdf:datatype="http://www.w3.org/2001/XMLSchema#int">11</bd:numero >
</rdf:Description >
<rdf:Description rdf:about="http://www.bd.db/tomes/CheptelMaudit">
 <bd:numero rdf:datatype="http://www.w3.org/2001/XMLSchema#int">13</bd:numero >
</rdf:Description >
\langle \text{rdf}:RDF \rangle
```
## Exemple de sérialisation Notation3 (N3)

```
Triplet en N3 de la forme :
sujet prédicat objet .
sujet prédicat objet ; prédicat objet .
sujet prédicat objet , objet ; prédicat objet , objet .
```

```
@prefix bd: <http://www.bd.db/> .
<http://www.bd.db/auteures/Fmurr >
bd:nom "Richard Peyzaret" ;
bd:createur <http://www.bd.db/series/GenieDesAlpages > ;
bd:auteur <http://www.bd.db/tomes/SabotageEtPaturage>.
<http://www.bd.db/series/GenieDesAlpages >
bd:inclut <http://www.bd.db/tomes/SabotageEtPaturage > ;
bd:inclut <http://www.bd.db/tomes/CheptelMaudit> :
rdf:type <http://www.bd.db/serie>.
<http://www.bd.db/tomes/SabotageEtPaturage > bd:numero 11 .
<http://www.bd.db/tomes/CheptelMaudit > bd:numero 13 .
```
Même sérialisation avec Turtle (Terse RDF Triple Language), mais pas avec N-triples qui nécessite un triplet complet sur chaque ligne

<span id="page-13-0"></span>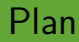

#### [Concepts de RDF](#page-6-0)

[Modélisation en RDF](#page-13-0)

[Manipulation avec SPARQL](#page-24-0)

## Modélisation

Comment représenter le modèle logique pour un graphe ?

- ▶ Des méthodologies pour transformer un diagramme entité/association en RDF
- I Des dizaines d'outil de conversion d'un schéma relationnel ou arbre XML vers RDF, dont les spécifications R2RML du W3C

#### Représentation libre pour le niveau logique

Bagui et al. [Mapping rdf and rdf-schema to the entity relationship model,](https://citeseerx.ist.psu.edu/document?repid=rep1&type=pdf&doi=dbc198161def8112d1f97dfb8e91cb792ff975d0) Journal of Emerging Trends in CIS (2014)

Franck et al. [A survey of RDB to RDF translation approaches and tools,](https://hal.science/docs/00/90/35/68/PDF/Michel_Montagnat_Faron_2013_-_A_survey_of_RDB_to_RDF_translation_approaches_and_tools.pdf) rapport de recherche (2014)

<https://www.w3.org/2001/sw/rdb2rdf/>

BDBIO - Base de données pour la bioinformatique // RDF et SPAROL UCBL Lyon 1 15/36

 $\blacktriangleright$  …

### Schémas de description

Plusieurs schémas de description de données RDF :

- ▶ RDF (vocabulaire de base), pour décrire les ressources
- ▶ RDFS (RDF Schema), pour décrire les classes et les prédicats

Un schéma définit un vocabulaire (classes et propriétés) qui peut être utilisé pour décrire des données ou une ontologie

Ce vocabulaire permet de décrire, mais pas de contraindre !

<https://www.w3.org/TR/rdf-schema/> [https://en.wikipedia.org/wiki/RDF\\_Schema](https://en.wikipedia.org/wiki/RDF_Schema)

[BDBIO - Base de données pour la bioinformatique // RDF et SPARQL](#page-0-0) UCBL Lyon 1 16/36

I …

## Quelques classes de RDF / RDFS

Rappel : un triplet est de la forme sujet - prédicat - objet

- **In the refs: Resource**, une classe pour déclarer une ressource (tout)
- **In rdfs: Class** déclare une ressource de type classe, qui peut être utilisée ensuite par d'autres ressources
- **In rdfs: Literal**, une classe pour les littéraux (e.g., entiers, chaines)
- **In the rdf: Property**, une classe pour les propriétés

[https://www.w3.org/TR/rdf-schema/#ch\\_classes](https://www.w3.org/TR/rdf-schema/#ch_classes)

BDBIO - Base de données pour la bioinformatique // RDF et SPAROL UCBL Lyon 1 17/36

I …

# Quelques propriétés de RDF / RDFS

- **In refirmation** ressource sujet est une instance d'une classe donnée
- **In rdfs: domain** indique la classe du sujet du prédicat pour une propriété donnée
- **In reffs: range** indique la classe de l'objet du prédicat pour une propriété donnée
- **In the rdfs:subClassOf** pour hiérarchiser les classes

```
bd:serie rdf:type rdfs:Class .
bd:inclut rdf:type rdf:Property .
bd:inclut rdfs:domain bd:serie .
bd:inclut rdfs:range bd:tome .
```
[https://www.w3.org/TR/rdf-schema/#ch\\_properties](https://www.w3.org/TR/rdf-schema/#ch_properties)

BDBIO - Base de données pour la bioinformatique // RDF et SPAROL UCBL Lyon 1 18/36

## Propriétés d'utilité de RDFS

▶ **rdfs:seeAlso** fournit une ressource contenant d'autres informations sur la ressource sujet

**In the refs:isDefinedBy** indique une ressource qui décrit la ressource sujet (e.g., un vocabulaire)

<http://www.bd.db/auteures/Fmurr> rdfs:seeAlso <http://fr. wikipedia.org/wiki/F'murr> . <http://www.bd.db/series/GenieDesAlpages > rdfs:isDefinedBy <http  $:$ //www.bd.db/>.

[https://www.w3.org/TR/rdf-schema/#ch\\_utilvocab](https://www.w3.org/TR/rdf-schema/#ch_utilvocab)

BDBIO - Base de données pour la bioinformatique // RDF et SPAROL UCBL Lyon 1 19/36

## Exemples de schémas/ontologies utilisant RDFS

- ▶ Simple Knowledge Organization System (SKOS), un standard W3C pour décrire un thésaurus
- Dublin Core (DC), qui décrit des ressources du web (e.g., images, vidéos)
- ▶ Schema.org, un ensemble de schémas pour structurer les données du web et ses domaines populaires (e.g., personnes, restaurants, e-commerce, événements)
- $\triangleright$  Friend of a friend (FOAF), une ontologie pour décrire des personnes, des activités et des relations

[https://en.wikipedia.org/wiki/Simple\\_Knowledge\\_Organization\\_System](https://en.wikipedia.org/wiki/Simple_Knowledge_Organization_System) <https://dublincore.org/> <https://schema.org/> <https://www.foaf-project.org/> [BDBIO - Base de données pour la bioinformatique // RDF et SPARQL](#page-0-0) UCBL Lyon 1 20/36

#### Exemple de modélisation - version incorrecte

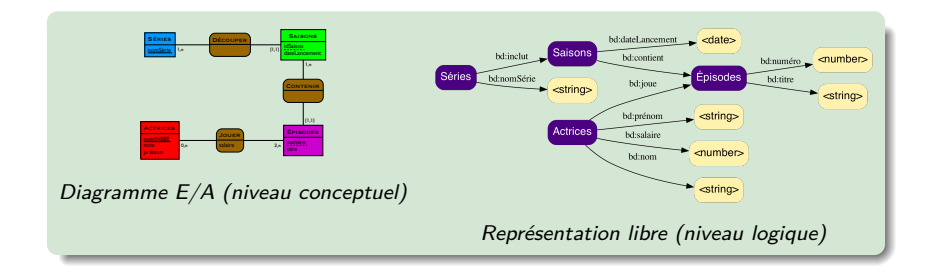

**Pourquoi cette modélisation logique est incorrecte ?**

#### Exemple de modélisation - version incorrecte

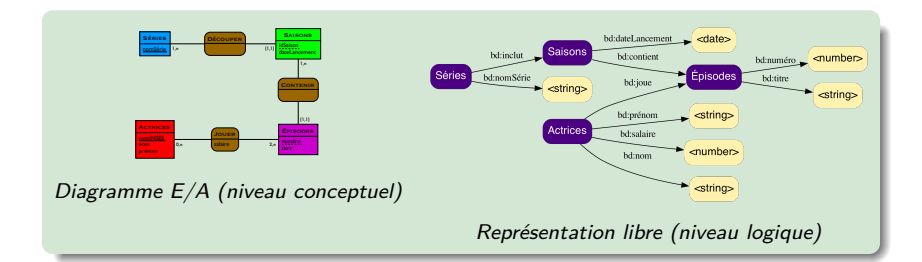

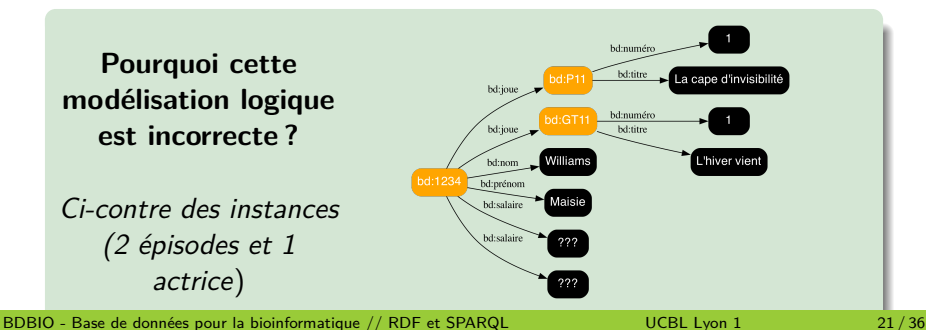

#### Exemple de modélisation - version correcte

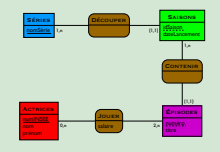

Diagramme E/A (niveau conceptuel)

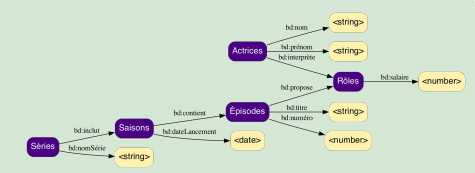

#### Représentation libre (niveau logique)

```
bd:Séries rdf:type rdfs:Class .
bd:Saisons rdf:type rdfs:Class .
bd:Épisodes rdf:type rdfs:Class .
bd:Actrices rdf:type rdfs:Class .
bd:Rôles rdf:type rdfs:Class .
bd:inclut rdf:type rdf:Property .
bd:inclut rdfs:domain bd:Séries .
bd:inclut rdfs:range bd:Saisons .
bd:nomSérie rdf:type rdf:Property .
bd:nomSérie rdfs:domain bd:Séries .
bd:nomSérie rdfs:range xsd:string .
                                           bd:prénom rdf:type rdf:Property .
                                           bd:prénom rdfs:domain bd:Actrices .
                                           bd:prénom rdfs:range xsd:string .
                                           bd:interprète rdf:type rdf:Property .
                                           bd:interprète rdfs:domain bd:Actrices .
                                           bd:interprète rdfs:range bd:Rôles .
                                           bd:salaire rdf:type rdf:Property .
                                           bd:salaire rdfs:domain bd:Rôles .
                                           bd:salaire rdfs:range xsd:float .
                                           …
```
#### Triplets de description (niveau physique)

BDBIO - Base de données pour la bioinformatique // RDF et SPAROL UCBL Lyon 1 22/36

### En résumé

RDFS permet de décrire des classes (e.g., type des ressources, relations entre les types des éléments d'un triplet), mais :

- **Pas de validation (i.e., deux triplets peuvent être incohérents)**
- ▶ Perçu comme un vocabulaire plus qu'un schéma, du fait de son expressivité limitée
- **In Nouveaux langages de description de contraintes pour des** graphes RDF avec Shape Expressions (ShEX) et Shapes Constraint Language (SHACL)

<https://www.w3.org/community/shex/> <https://www.w3.org/TR/shacl/>

[BDBIO - Base de données pour la bioinformatique // RDF et SPARQL](#page-0-0) UCBL Lyon 1 23/36

<span id="page-24-0"></span>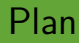

#### [Concepts de RDF](#page-6-0)

[Modélisation en RDF](#page-13-0)

[Manipulation avec SPARQL](#page-24-0)

### Généralités

I …

Plusieurs langages d'interrogation des données RDF :

- **SPARQL**, SquishQL, RDQL, et TriQL (requêtage sans schéma / ontologie)
- **► RQL**, SeRQL, et eRQL (requêtage du schéma ou des données, plus expressifs)
- ▶ Des langages basés sur XQuery (après sérialisation des données RDF en RDF/XML)

[https://en.wikipedia.org/wiki/RDF\\_query\\_language](https://en.wikipedia.org/wiki/RDF_query_language)

BDBIO - Base de données pour la bioinformatique // RDF et SPAROL UCBL Lyon 1 25/36

## Le langage SPARQL

SPARQL Protocol and RDF Query Language (SPARQL) :

- ▶ Standard et recommandation W3C
- ▶ Syntaxe basée sur Turtle
- **Proche des langages d'interrogation relationnel (opérateurs)**
- ▶ Quatre variantes de requête, dont les clauses :
	- $\triangleright$  SELECT retourne un résultat tabulaire
	- $\triangleright$  CONSTRUCT retourne un résultat sous forme de graphe RDF
	- $\triangleright$  ASK retourne un résultat booléen
- Requêtage d'un graphe
	- $\triangleright$  "pattern matching" (appariement de motif)

BDBIO - Base de données pour la bioinformatique // RDF et SPAROL UCBL Lyon 1 26/36

<https://www.w3.org/TR/sparql11-query/>

## Exemple de "pattern matching"

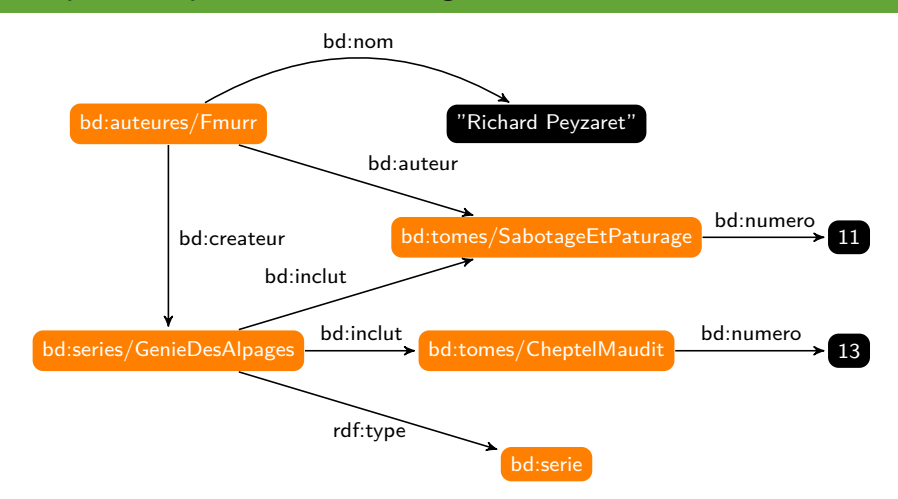

## Exemple de "pattern matching"

#### **Requête :** le numéro des tomes de la série Génie des alpages

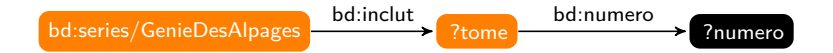

## Exemple de "pattern matching"

#### **Requête :** le numéro des tomes de la série Génie des alpages

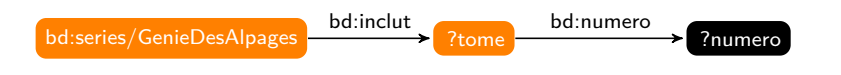

#### **Résultat de la requête :**

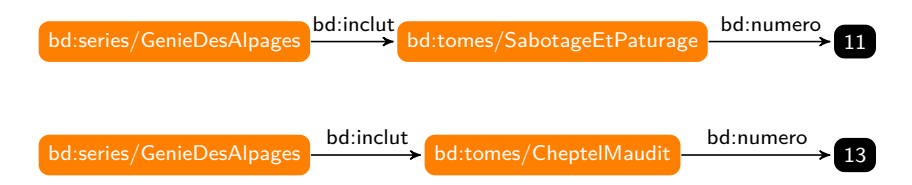

## Syntaxe d'une requête SPARQL

```
PREFIX prefix1 : \langle \text{uri1} \rangleSELECT ?var<sub>1</sub> ... ?var<sub>n</sub>
WHERE \{ triplet<sub>1</sub>.
                    …
                   triplet<sub>k</sub>.
}
```
- $\triangleright$  Possibilité d'avoir zéro ou plusieurs préfixes
- $\blacktriangleright$  Clause SELECT remplaçable par CONSTRUCT ou ASK
- ▶ Une variable s'écrit ?nom\_variable
	- tout IRI, littéral et prédicat peut être remplacé par une variable

#### Exemples de requête basique

```
PREFIX bd: <http://www.bd.db/>
SELECT ?t
WHERE {
  <http://www.bd.db/auteures/Fmurr > bd:auteur ?t .
}
```
#### Tomes dont l'auteur est Fmurr

```
PREFIX bd: <http://www.bd.db/>
PREFIX bds: <http://www.bd.db/series/>
SELECT ?t ?num
WHERE {
bds:GenieDesAlpages bd:inclut ?t .
 ?t bd:numero ?num .
}
LIMIT 10
```
Numéros des tomes de la série Génie des Alpages (avec plusieurs préfixes, un opérateur ET implicite et une clause LIMIT)

#### Exemples de requête basique

```
PREFIX bd: <http://www.bd.db/>
SELECT ?t
WHERE {
  <http://www.bd.db/auteures/Fmurr > bd:auteur ?t .
}
```
#### Tomes dont l'auteur est Fmurr

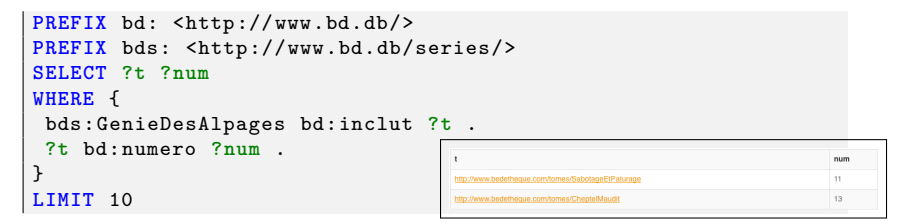

Numéros des tomes de la série Génie des Alpages (avec plusieurs préfixes, un opérateur ET implicite et une clause LIMIT)

### Noeuds anonymes et filtres

- ▶ Noeuds anonymes : des noeuds dont l'étiquette n'a pas d'importance pour la requête
	- I syntaxe Turtle : **[ ]** ou **\_ :label** (réutilisable)
- ▶ Opérateur OU :

 $\{$  triplet<sub>1</sub>  $\}$  UNION  $\{$  triplet<sub>2</sub>  $\}$ 

 $\blacktriangleright$  Filtres (complémentaires au WHERE), mais pas du matching

FILTER( condition )

- une condition est une combinaison  $(\&\&\&\,,\,||, \,||)$  d'expressions  $(=, !=, <, >, etc.)$
- $\blacktriangleright$  attention, les littéraux doivent être typés

Exemples de requête avec filtre, union et noeuds anonymes

```
PREFIX bd: <http://www.bd.db/>
SELECT ?a
WHERE {
 ?a bd:createur _:s .
 _:s rdf:type [] .
}
```
Créateurs dont l'oeuvre est typée (avec deux noeuds anonymes, dont :s qui est réutilisable)

```
PREFIX xsd: <http://www.w3.org/2001/XMLSchema#>
PREFIX bd: <http://www.bd.db/>
SELECT ?t
WHERE {
 {[] bd:auteur ?t . }
UNION
 {?t bd:numero ?num .
 FILTER(?num > "12"^^xsd:integer)}
}
```
Tomes ayant un auteur ou un numéro supérieur à 12

[BDBIO - Base de données pour la bioinformatique // RDF et SPARQL](#page-0-0) UCBL Lyon 1 31/36

Exemples de requête avec filtre, union et noeuds anonymes

```
PREFIX bd: <http://www.bd.db/>
SELECT ?a
WHERE {
 ?a bd:createur _:s .
 _:s rdf:type [] .
}
```
Créateurs dont l'oeuvre est typée (avec deux noeuds anonymes, dont  $\equiv$  :s qui est réutilisable)

```
PREFIX xsd: <http://www.w3.org/2001/XMLSchema#>
PREFIX bd: <http://www.bd.db/>
SELECT ?t
WHERE {
 {[] bd:auteur ?t . }
 UNION
 {?t bd:numero ?num .
 FILTER(?num > "12"^^xsd:integer)}
}
```
Tomes ayant un auteur ou un numéro supérieur à 12

[BDBIO - Base de données pour la bioinformatique // RDF et SPARQL](#page-0-0) UCBL Lyon 1 31/36

### Projection et regroupements

Clause SELECT (projection) :

- $\blacktriangleright$  Renommage des variables : AS
- $\blacktriangleright$  Suppression des doublons : DISTINCT
- $\blacktriangleright$  Fonctions (natives ou XPath)

Clause group by et having :

- $\triangleright$  Une ou plusieurs variables de regroupement
- $\blacktriangleright$  Condition sur les groupes
- $\blacktriangleright$  Fonctions d'agrégation (COUNT, MAX, AVG, etc.)

<https://www.w3.org/TR/sparql11-query/#expressions> <https://www.w3.org/TR/sparql11-query/#aggregates>

BDBIO - Base de données pour la bioinformatique // RDF et SPAROL UCBL Lyon 1 32/36

#### Exemple de requête avec regroupement

```
PREFIX bd: <http://www.bd.db/>
SELECT ?s (COUNT( ?t ) AS ?nbTomes )
WHERE {
 ?s bd:inclut ?t .
}
GROUP BY ?s
```
#### Le nombres de tomes par série

```
PREFIX bd: <http://www.bd.db/>
PREFIX xsd: <http://www.w3.org/2001/XMLSchema#>
SELECT (CONCAT( ?s , " : ", ?a ) AS ?infos )
WHERE {
 ?s bd:inclut ?t .
 ?a bd:createur ?s .
 ?t bd:numero ?num .
}
GROUP BY ?s ?a
HAVING(MAX( ?num ) > 10)
```
Pour les séries dont le tome maximal est supérieur à 10, le nom de la série concaténé au nom de son créateur

[BDBIO - Base de données pour la bioinformatique // RDF et SPARQL](#page-0-0) UCBL Lyon 1 33/36

### Exemple de requête avec regroupement

```
PREFIX bd: <http://www.bd.db/>
SELECT ?s (COUNT( ?t ) AS ?nbTomes )
WHERE {
 ?s bd:inclut ?t .
}
GROUP BY ?s
```
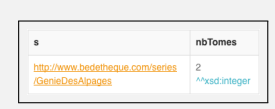

#### Le nombres de tomes par série

```
PREFIX bd: <http://www.bd.db/>
PREFIX xsd: <http://www.w3.org/2001/XMLSchema#>
SELECT (CONCAT( ?s , " : ", ?a ) AS ?infos )
WHERE {
 ?s bd:inclut ?t .
 ?a bd:createur ?s .
 ?t bd:numero ?num .
}
GROUP BY ?s ?a
HAVING(MAX( ?num ) > 10)
```
Pour les séries dont le tome maximal est supérieur à 10, le nom de la série concaténé au nom de son créateur

[BDBIO - Base de données pour la bioinformatique // RDF et SPARQL](#page-0-0) UCBL Lyon 1 33/36

## Outils utilisant SPARQL

- **Endpoints** SPARQL (jeux de données fournis) : éditeurs DBpedia et Wikidata, YASQUI, SPARQLer, Twinkle, etc.
- **Librairies** ou frameworks : RDFlib (Python), Apache Jena, Apache Marmotta, etc.
- ▶ SGBD : GraphDB, BlazeGraph, AllegroGraph, BrightstarDB, Dydra, Stardog, etc.

```
https://dbpedia.org/sparql
       https://query.wikidata.org/
       https://legacy.yasgui.org/
       https://rdflib.readthedocs.io/en/latest/
       https://jena.apache.org/
       https://marmotta.apache.org/
       https://en.wikipedia.org/wiki/List_of_SPARQL_implementations
BDBIO - Base de données pour la bioinformatique // RDF et SPAROL UCBL Lyon 1 34/36
```
### Pour aller plus loin

Interrogation de plusieurs graphes (clause  $FROM$ )

- $\triangleright$  Rendre certains patterns (triplets) optionnels (OPTIONAL)
- $\blacktriangleright$  Pas de correspondance pour un pattern (NOT EXISTS)
- **Sous-requêtes imbriquées**
- $\blacktriangleright$  Requêtes de création, suppression, mise à jour (CREATE GRAPH, INSERT DATA, etc.)

<https://www.w3.org/TR/sparql11-query/> <https://www.w3.org/TR/sparql11-update/>

BDBIO - Base de données pour la bioinformatique // RDF et SPAROL UCBL Lyon 1 35/36

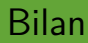

- ▶ Des données sous forme de triplets qui forment des graphes orientés et étiquetés
- **Plusieurs sérialisations de RDF**
- ▶ Un schéma RDFS pour classifier les ressources et décrire les données
- $\blacktriangleright$  Langage de requêtes SPARQL (syntaxe similaire à SQL)

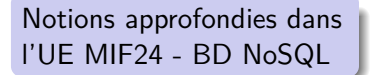

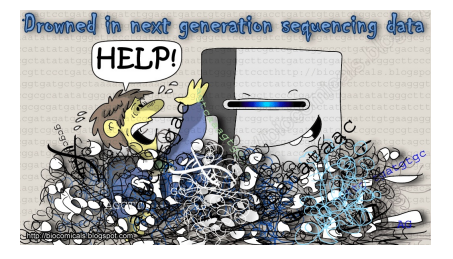